«Рассмотрено» На заседании педагогического совета МБОУ Кустовская СОШ Протокол №\_1\_\_ от « $25$  » августа 2023 г

«Согласовано» Зам.директора филиала МБОУ Кустовская СОШ \_\_\_\_\_\_\_\_\_/Чепурная О.В./

«<u>25\_» августа</u> 2023 г

«Утверждаю» Директор МБОУ Кустовская СОШ

 $\mathcal{F}_{\text{reliff}}/A$ . А. Белашова/ Приказ No от « 25 » августа 2023 г **MHOY** COIN

### **РАБОЧАЯ ПРОГРАММА**

«Компьютерная графика для начинающих» (Направление - общеинтеллектуальное) 1 класс

составлена на основе примерной программы по информатике (информационным и коммуникационным технологиям) для четырехлетней начальной школы, рекомендованной Министерством образования и науки РФ (Письмо № 364-11-17 от 23.05.2000 г.).

> учителем информатики Бобриневым Александром Александровичем

# **С. Кустовое 2023 ПОЯСНИТЕЛЬНАЯ ЗАПИСКА**

### **Нормативно - правовая база:**

Программа внеурочного занятия «Компьютерная графика для начинающих» составлена на основе примерной программы по информатике (информационным и коммуникационным технологиям) для четырехлетней начальной школы, рекомендованной Министерством образования и науки РФ (Письмо № 364-11-17 от 23.05.2000 г.).

### **Назначение программы:**

Предлагаемая программа предназначена для формирования элементов логической и алгоритмической грамотности, коммуникативных умений младших школьников с применением групповых форм организации занятий и использованием современных средств обучения.

### **Актуальность:**

В современном мире людям приходится иметь дело с огромными потоками самых разнообразных сведений, новостей, данных и сообщений. Учащиеся начальной школы принимают участие в научно-исследовательских конференциях, где при защите проектов необходимо так преподнести информацию, чтобы слушатели могли понять и оценить её значимость и необходимость. Чтобы донести до окружающих подобную информацию, необходимо создать качественную презентацию, которая поможет продемонстрировать всем заинтересованным лицам свои идеи и достичь, в конечном счете, требуемых результатов.

Современные профессии, предлагаемые выпускникам учебных заведений, предъявляют высокие требования к интеллекту работников. Информационные технологии, предъявляющие высокие требования к интеллекту работников, занимают одну из лидирующих позиций на международном рынке труда. Но если навыки работы с конкретной техникой можно приобрести непосредственно на рабочем месте, то мышление, не развитое в определённые природой сроки, таковым и останется. Опоздание с развитием мышления – это опоздание навсегда. Поэтому для подготовки детей к жизни в современном информационном обществе, в первую очередь необходимо развивать логическое мышление, способности к анализу (вычленению структуры объекта, выявлению взаимосвязей, осознанию принципов организации) и синтезу (созданию новых схем, структур и моделей).

Таким образом, **актуальность** введения внеурочного занятия «Компьютерная графика для начинающих» в начальной школе становится необходимостью, продиктованной временем. Пользоваться информационными средствами, уметь работать с информацией так же необходимо, как читать, писать и считать. Еще недавно работа с информационными ресурсами была простой,

неавтоматизированной. Сегодня требуется умение быстро находить нужную информацию, оперативно ее обрабатывать, передавать, хранить и умение представить информацию окружающим.

Программа рассчитана на 33 часа в 1 классе при 1 часе в неделю.

### **Особенности организации внеурочного занятия:**

Обучение по данной программе должно проходить в компьютерном классе с использованием мультимедийного проектора, экрана. Занятие происходят один раз в неделю. Преподавание построено в соответствии с принципами валеологии «не навреди». На каждом занятии обязательно проводится физкультминутка, за компьютером обучающиеся работают 8-10 минут в первом классе, 10-15 минут со второго по четвёртый класс. Сразу после работы за компьютером следует минутка релаксации – обучающиеся выполняют упражнения для глаз и кистей рук. Длительность занятия 35 минут.

### **Цель:**

Начальное освоение инструментальных компьютерных сред для работы с информацией разного вида (тексты, изображения, анимированные изображения, схемы предметов, сочетания различных видов информации в одном информационном объекте)

### З**адачи:**

- овладение умениями и навыками при работе на компьютере, опытом практической деятельности по созданию информационных объектов, полезных для человека и общества, способами планирования и организации созидательной деятельности на компьютере, умениями использовать компьютерную технику для работы с информацией

развитие мелкой моторики рук, пространственного воображения, логического и визуального мышления;

- освоение знаний о роли информационной деятельности человека в преобразовании окружающего мира; формирование первоначальных представлений о профессиях, в которых информационные технологии играют ведущую роль;

- воспитание интереса к информационной и коммуникационной деятельности, уважительного отношения к авторским правам; практическое применение сотрудничества в коллективной информационной деятельности.

### **Формы работы:**

- Коллективная и индивидуальная работа;
- Работа в парах;
- Практическая работа за компьютером;

### **Основные методы обучения:**

- 
- Игра: познавательная, развивающая;
- Проектная работа;
- √ Беседа;<br>✓ Игра: по<br>✓ Проектн<br>✓ Практич Практическая работа;
- Наглядный.

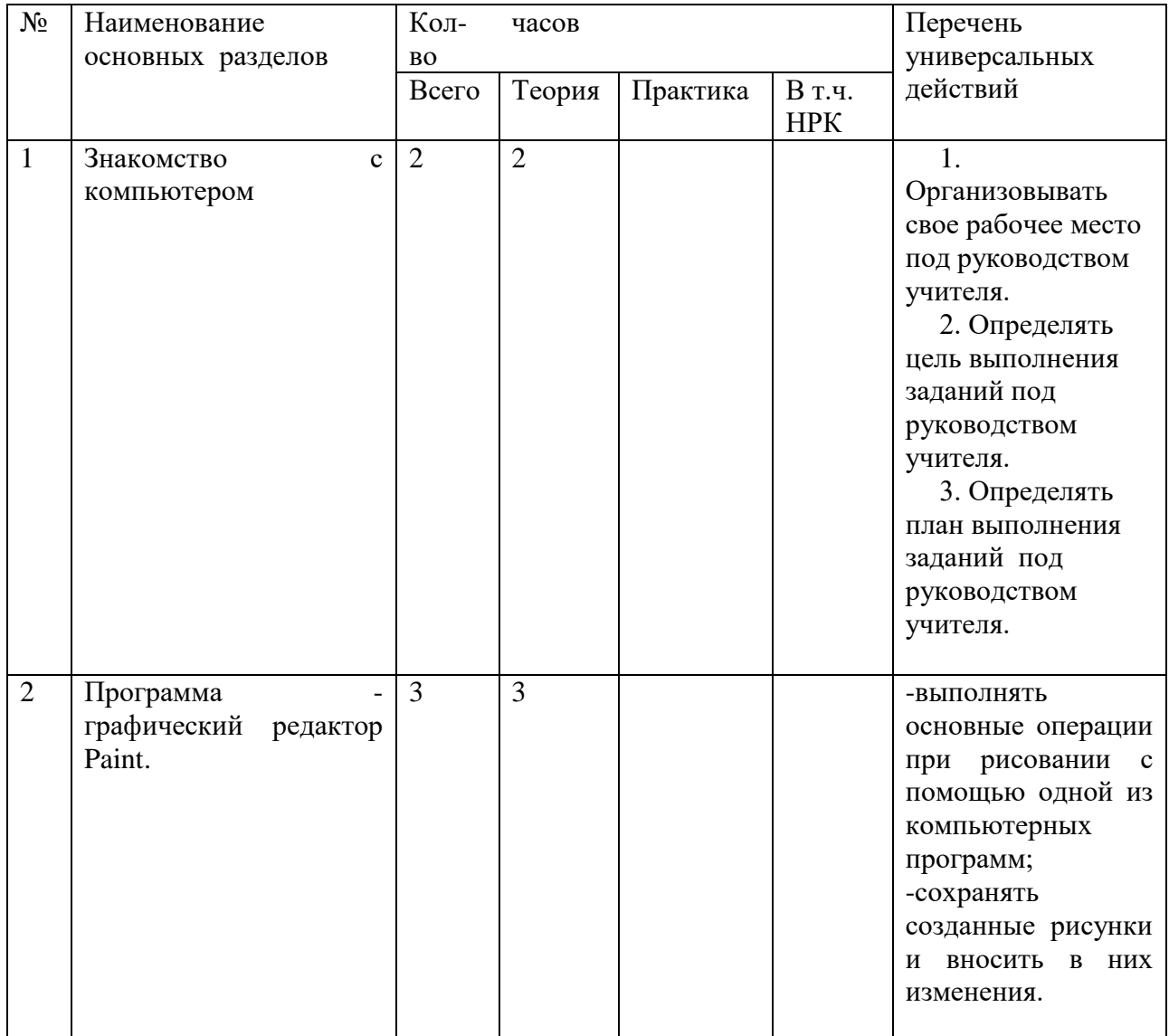

# **УЧЕБНО – ТЕМАТИЧЕСКИЙ ПЛАН**

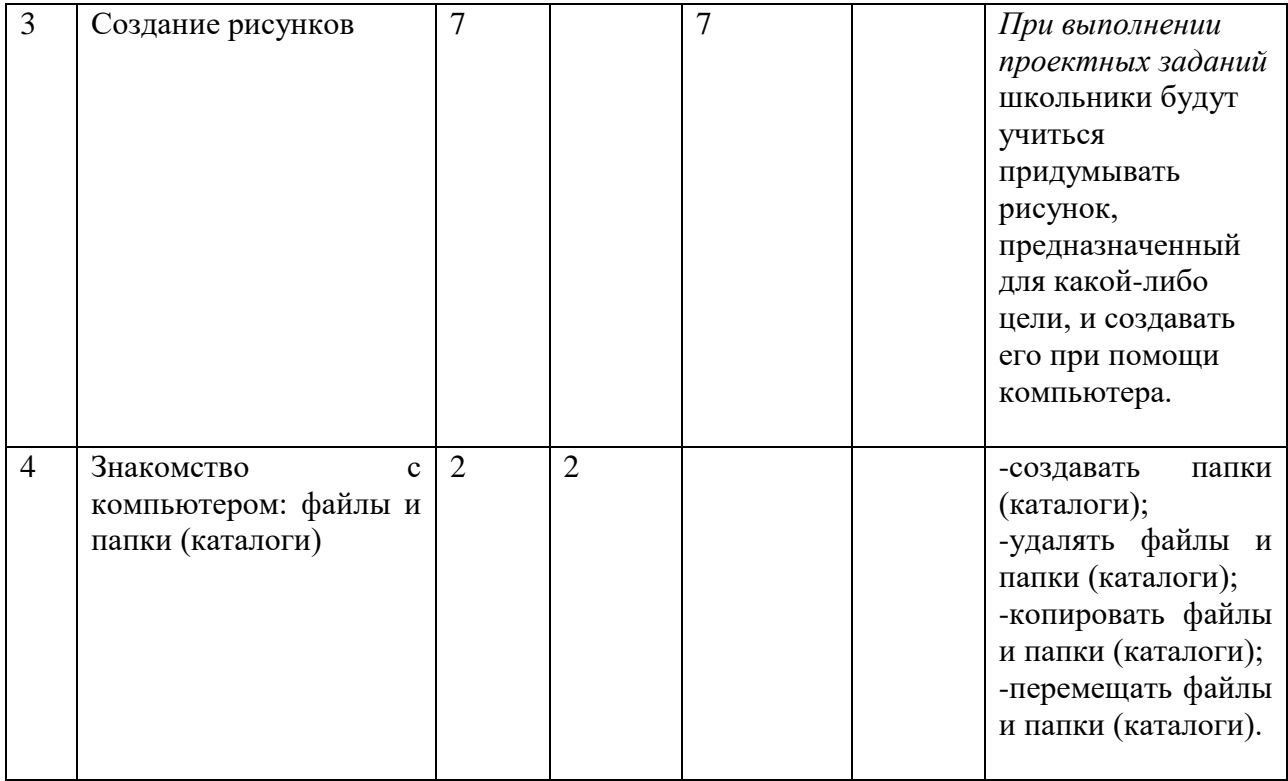

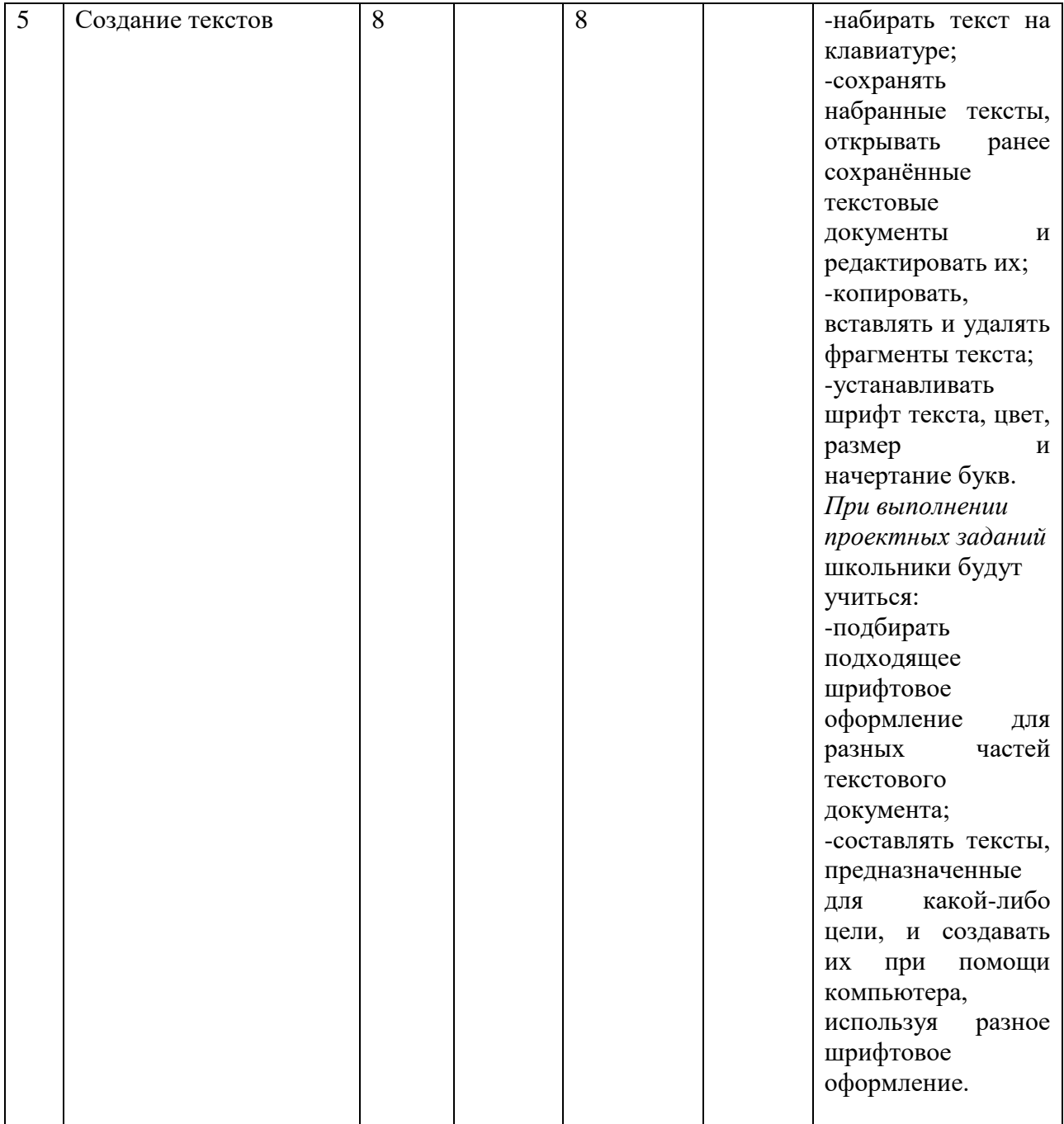

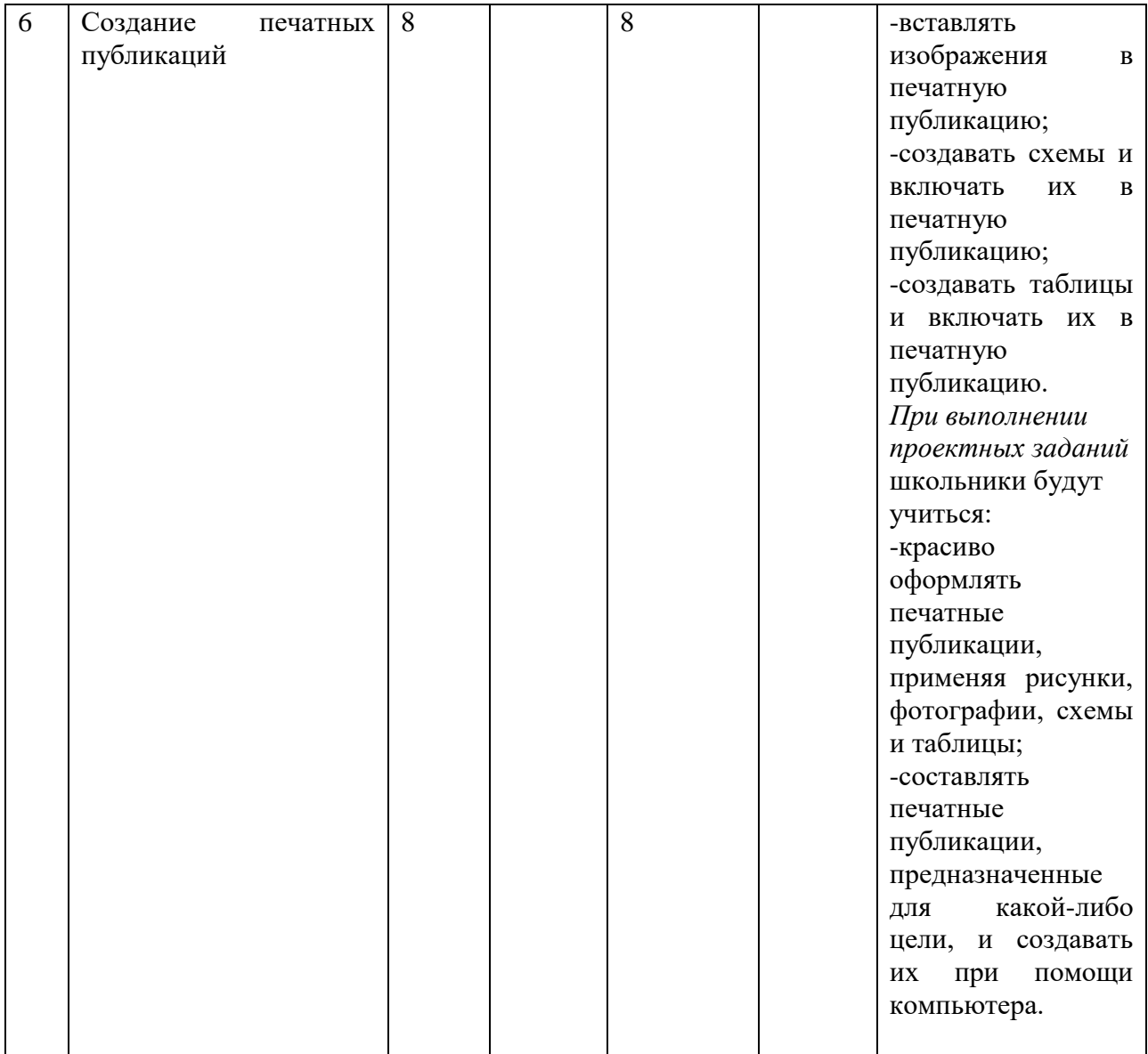

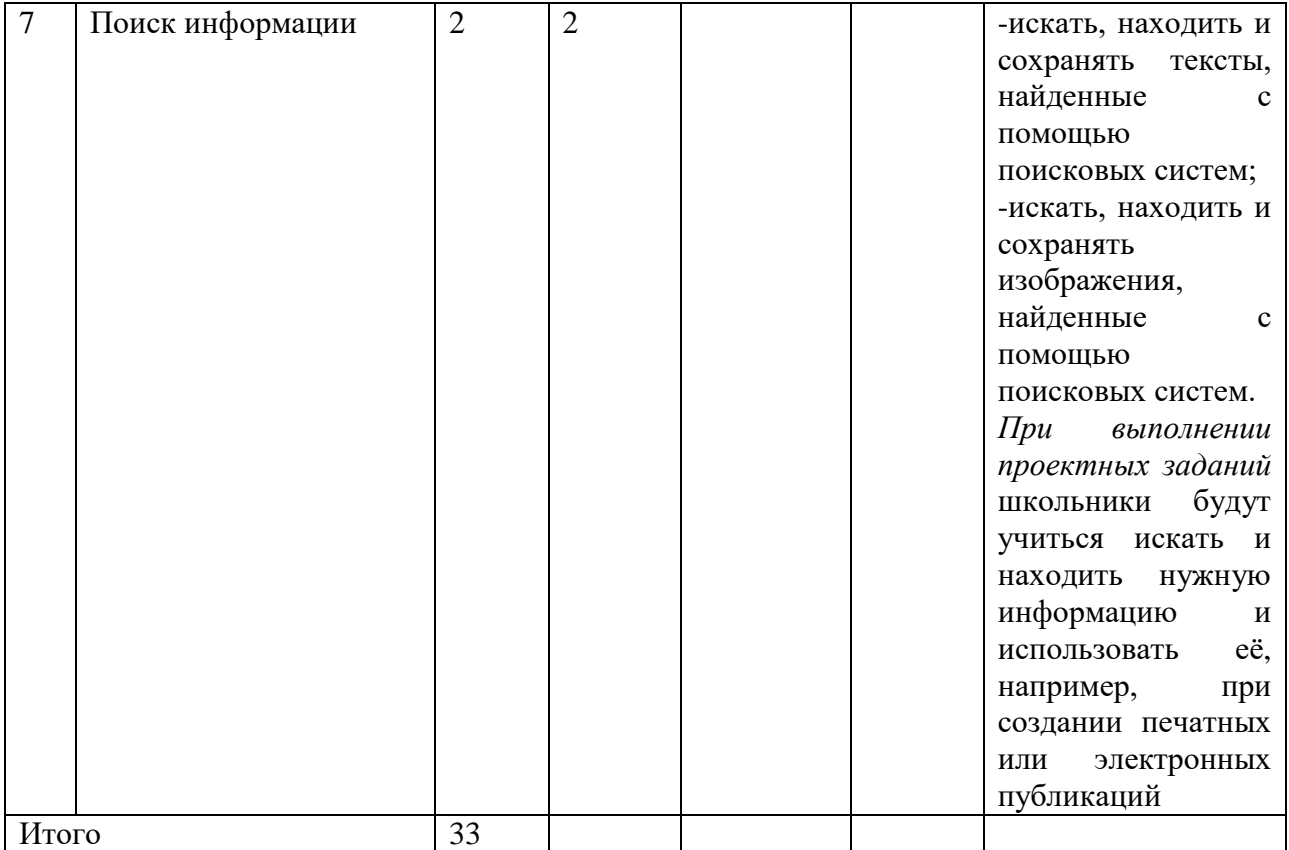

# **КАЛЕНДАРНО-ТЕМАТИЧЕСКИЙ ПЛАН**

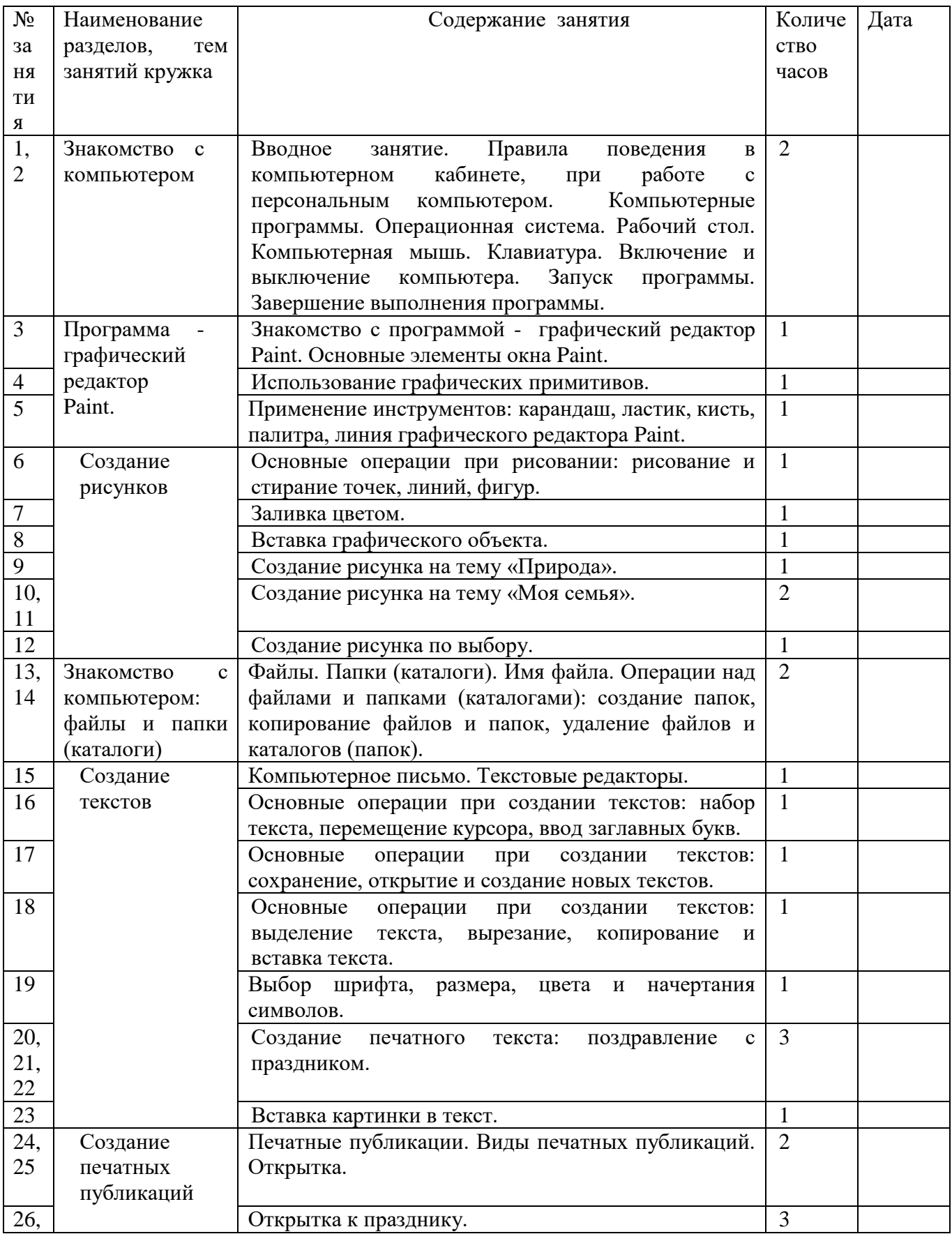

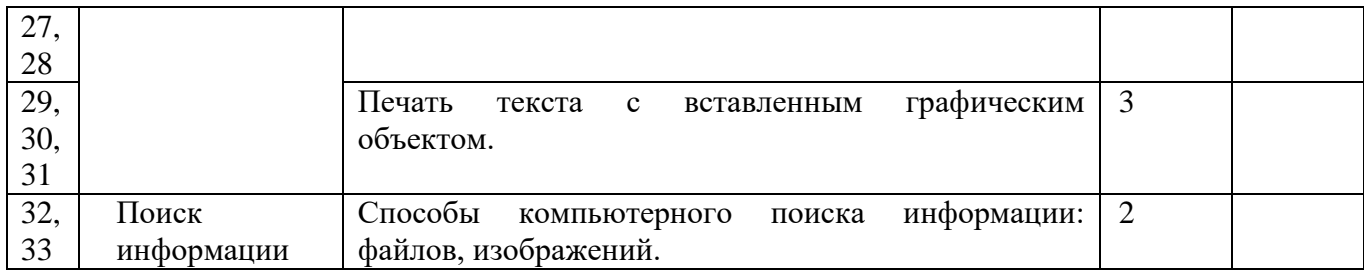

# **ИНФОРМАЦИОННО - МЕТОДИЧЕСКОЕ ОБЕСПЕЧЕНИЕ ПРОГРАММЫ**

- 1. Примерная программа по информатике (информационным и коммуникационным технологиям) для четырехлетней начальной школы, рекомендованной Министерством образования и науки РФ (Письмо № 364-11-17 от 23.05.2000 г.).
- 2. Ковалько В. И. Здоровьесберегающие технологии: школьник и компьютер: 1-4 классы. В. И. Ковалько. – М.: ВАКО, 2007. – 304 с.
- 3. Санитарно-эпидемиологические правила и нормативы (Санин 2.4.2. 178- 020), зарегистрированные в Минюсте России 05.12.02., рег. №3997

# **ПРЕДПОЛАГАЕМЫЕ РЕЗУЛЬТАТЫ ПРОГРАММЫ**

В ходе реализации программы «Компьютерная графика. Первые шаги.» будет обеспечено достижение обучающимися следующих результатов:

**Первый уровень результатов** — приобретение обучающимися первоначальных знаний работы на компьютере, первичного понимания построения графического рисунка.

На I уровне воспитанники имеют представление:

- о работе на компьютере;

- о различных видах информации, в т.ч. графической, текстовой, звуковой;

- об использовании методов информатики и средств ИКТ при изучении различных учебных предметов;

- об основных моделях коммуникативного поведения.

**Второй уровень результатов** — получение обучающимися опыта работы на компьютере,.

На II уровне воспитанники соблюдают:

- правила работы на компьютере;

- алгоритм построения графического объекта;

- умеют анализировать, сравнивать, обобщать информацию;

- владеют коммуникативными моделями поведения.

### ОЖИДАЕМЫЕ ЭФФЕКТЫ ПРОГРАММЫ

1. Использование полученных знаний и умений в различных видах деятельности.

2. Появление потребности в саморазвитии и реализации своих способностей.

# **ТРЕБОВАНИЯ К ЛИЧНОСТНЫМ, МЕТАПРЕДМЕТНЫМ И ПРЕДМЕТНЫМ РЕЗУЛЬТАТАМ ОСВОЕНИЯ ПРОГРАММЫ**

# **В результате изучения данной программы в 1-ом классе обучающиеся получат возможность формирования**

# **Личностных результатов:**

*Определять* и *высказывать* под руководством педагога самые простые общие для всех людей правила поведения при сотрудничестве (этические нормы).

В предложенных педагогом ситуациях общения и сотрудничества, опираясь на общие для всех простые правила поведения, делать выбор, при поддержке других участников группы и педагога, как поступить.

адекватная реакция в проявлениях эмоционально-оценочного отношения к миру (интересы, склонности, предпочтения);

выражение собственного мнения, позиции; овладение культурой общения и поведения.

### **Метапредметных результататов** :

*Регулятивные УУД*:

*Определять* и *формулировать* цель деятельности с помощью учителя.

*Проговаривать* последовательность действий.

Учиться *высказывать* своё предположение (версию).

Учиться *работать* по предложенному учителем плану.

Учиться *отличать* верно выполненное задание от неверного.

Учиться совместно с учителем и другими учениками *давать* эмоциональную *оценку* деятельности товарищей.

– Контроль в форме сличения способа действия и его результата с заданным эталоном;

### *Познавательные УУД:*

Ориентироваться в своей системе знаний: *отличать* новое от уже известного с помощью учителя.

Перерабатывать полученную информацию: *делать выводы* в результате совместной работы всей группы.

Перерабатывать полученную информацию: *сравнивать* и *группировать* такие математические объекты, как плоские геометрические фигуры.

*Коммуникативные УУД*:

Донести свою позицию до других: *оформлять* свою мысль в устной и письменной речи (на уровне одного предложения или небольшого текста).

*Слушать* и *понимать* речь других.

Совместно договариваться о правилах общения и поведения в школе и следовать им.

Учиться выполнять различные роли в группе (лидера, исполнителя, критика).

### **Предметных результатов:**

- описывать признаки предметов и узнавать предметы по их признакам;

-выделять существенные признаки предметов;

-сравнивать между собой предметы, явления;

-обобщать, делать несложные выводы;

-классифицировать явления, предметы;

- выполнять основные операции при рисовании с помощью одной из компьютерных программ;

- сохранять созданный рисунок и вносить в него изменения

-давать определения тем или иным понятиям;

-выявлять закономерности и проводить аналогии.

- уметь создавать рисунки в программе графический редактор Paint;
- уметь проводить анализ при решении логических задач и задач на внимание;
- иметь понятие о множестве;
- уметь проводить примеры множеств предметов и располагать их в порядке расширения или в порядке сужения объёма понятий, сравнивать множества;
- уметь находить общий признак предмета и группы предметов;
- уметь конструировать фигуру из её частей;
- уметь находить истинное и ложное суждение;
- уметь классифицировать предметы по нескольким свойствам.

 В 1 классе возможно достижение результатов первого уровня и частично второго.

Для отслеживания результатов предусматриваются в следующие **формы контроля**:

 **Стартовый,** позволяющий определить исходные знания обучающихся (собеседование)

**Текущий в форме наблюдения:** 

- прогностический, то есть проигрывание всех операций учебного действия до начала его реального выполнения;

- пооперационный, то есть контроль за правильностью, полнотой и последовательностью выполнения операций, входящих в состав действия;

- рефлексивный, контроль, обращенный на ориентировочную основу, «план» действия и опирающийся на понимание принципов его построения;

- контроль по результату, который проводится после осуществления учебного действия методом сравнения фактических результатов или выполненных операций с образцом.

**Итоговый** контроль в формах

-практические работы;

-творческие работы обучающихся;

- контрольные задания.

 **Самооценка и самоконтроль** определение учеником границ своего «знания незнания», своих потенциальных возможностей, а также осознание тех проблем, которые ещё предстоит решить в ходе осуществления деятельности.

Содержательный контроль и оценка результатов обучающихся предусматривает выявление индивидуальной динамики качества усвоения программы ребёнком и не допускает сравнения его с другими детьми. **Результаты проверки** фиксируются в рамках накопительной системы, создание портфолио

# **Для оценки эффективности занятий можно использовать следующие показатели:**

– степень помощи, которую оказывает учитель обучающимся при выполнении заданий: чем помощь учителя меньше, тем выше самостоятельность учеников и, следовательно, выше развивающий эффект занятий;

– поведение обучающихся на занятиях: живость, активность, заинтересованность школьников обеспечивают положительные результаты занятий;

– косвенным показателем эффективности данных занятий может быть использование работ выполненных на компьютере по разным школьным дисциплинам.

# СОДЕРЖАНИЕ ПРОГРАММЫ

### **Знакомство с компьютером. (2 часа)**

Знакомство учащихся с возможностями персонального компьютера, применение ПК, его основные устройства, знание техники безопасности при работе в компьютерном классе. Умение работать компьютерной мышкой, работать на клавиатуре, обучение работать с клавишами управления курсором. Основные устройства компьютера. Компьютерные программы. Операционная система. Рабочий стол. Компьютерная мышь. Клавиатура. Включение и выключение компьютера. Запуск программы. Завершение выполнения программы.

# **Программа графический редактор Paint. (3 часов)**

Знакомство с графическим редактором Paint. Основные элементы окна Paint. Использование графических примитивов, умение применять инструменты: карандаш, ластик, кисть, палитра, создавать и сохранять рисунки.

### **Создание рисунков. (5 часов)**

Основные операции при рисовании: рисование и стирание точек, линий, фигур. Заливка цветом. Другие операции. Создание рисунка на заданную тему и по выбору. При выполнении проектных заданий школьники будут учиться придумывать рисунок, предназначенный для какой-либо цели, и создавать его при помощи компьютера.

### **Знакомство с компьютером: файлы и папки. (2 часа)**

Файлы. Папки (каталоги). Имя файла. Операции над файлами и папками (каталогами): создание папок, копирование файлов и папок, удаление файлов и каталогов (папок).

# **Создание текстов. (8 часов)**

Компьютерное письмо. Текстовые редакторы. Основные операции при создании текстов: набор текста, перемещение курсора, ввод заглавных букв, сохранение, открытие и создание новых текстов, выделение текста, вырезание, копирование и вставка текста. Оформление текста. Выбор шрифта, размера, цвета и начертания символов.

# **Создание печатных публикаций. (5 часов)**

Печатные публикации. Виды печатных публикаций. Открытка. Печать текста с вставленным графическим объектом.

# **Поиск информации. (1 час)**

Способы компьютерного поиска информации: поиск файлов с помощью файловых менеджеров. Поиск изображений. Сохранение найденных изображений.